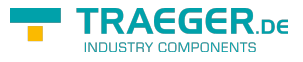

# <span id="page-0-0"></span>OpcAddDataItemNode<T> Class

**Namespace:** Opc.UaFx **Assemblies:** Opc.UaFx.Advanced.dll

Defines a single command of the [IOpcAddNodesService](https://docs.traeger.de/en/software/sdk/opc-ua/net/api/opc.uafx.services.iopcaddnodesservice) used to add one data item node.

#### **C#**

public class OpcAddDataItemNode<T> : OpcAddDataItemNode

**Inheritance** [Object](https://docs.microsoft.com/en-us/dotnet/api/system.object) › [OpcServiceCommand](https://docs.traeger.de/en/software/sdk/opc-ua/net/api/opc.uafx.services.opcservicecommand) › [OpcNodeServiceCommand](https://docs.traeger.de/en/software/sdk/opc-ua/net/api/opc.uafx.services.opcnodeservicecommand) › [OpcAddNode](https://docs.traeger.de/en/software/sdk/opc-ua/net/api/opc.uafx.opcaddnode) › [OpcAddInstanceNode](https://docs.traeger.de/en/software/sdk/opc-ua/net/api/opc.uafx.opcaddinstancenode) › [OpcAddVariableNode](https://docs.traeger.de/en/software/sdk/opc-ua/net/api/opc.uafx.opcaddvariablenode) › [OpcAddDataItemNode](https://docs.traeger.de/en/software/sdk/opc-ua/net/api/opc.uafx.opcadddataitemnode) › OpcAddDataItemNode<T>

#### <span id="page-0-1"></span>**Constructors**

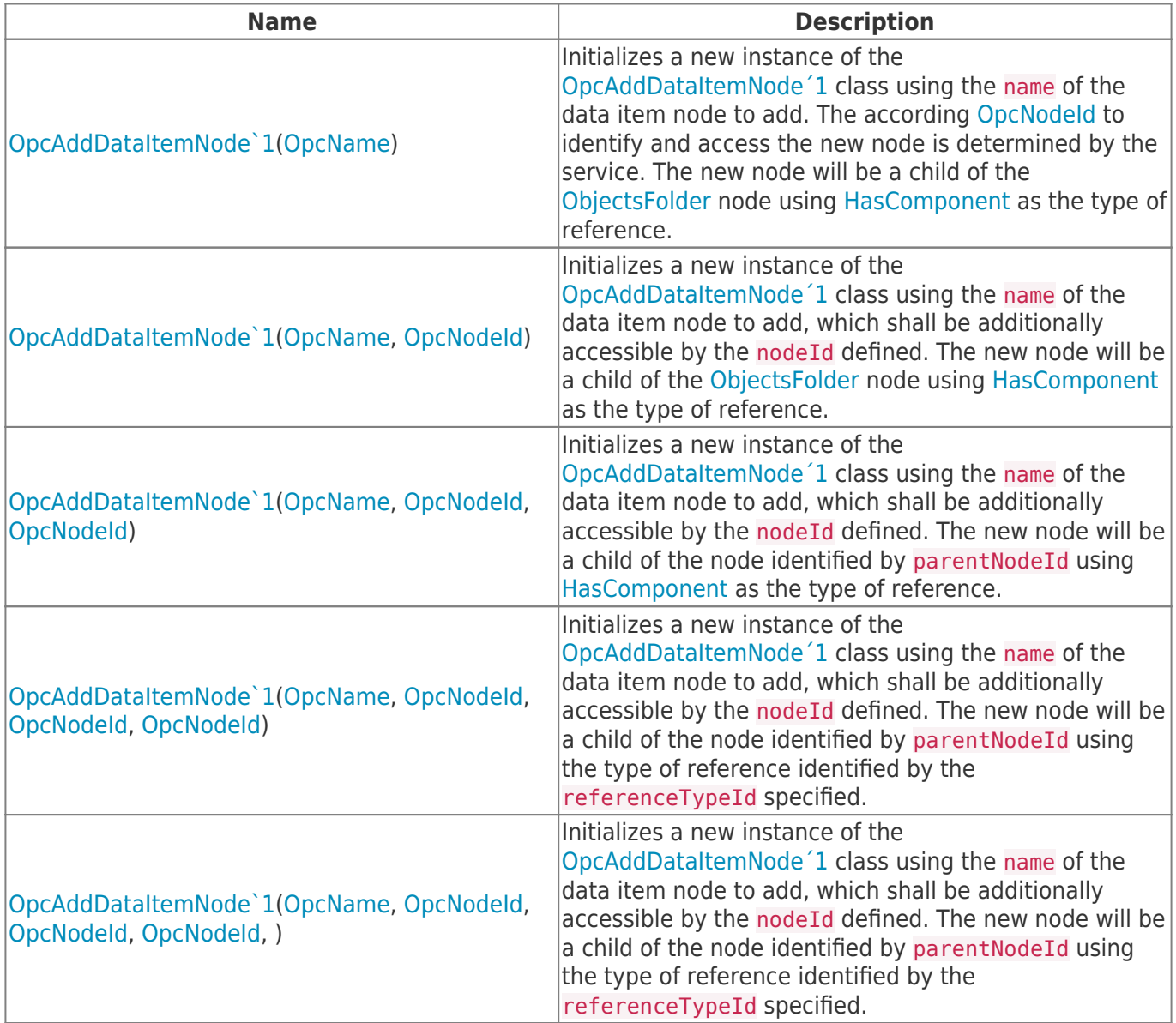

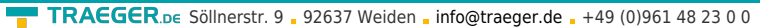

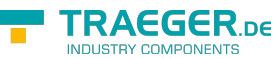

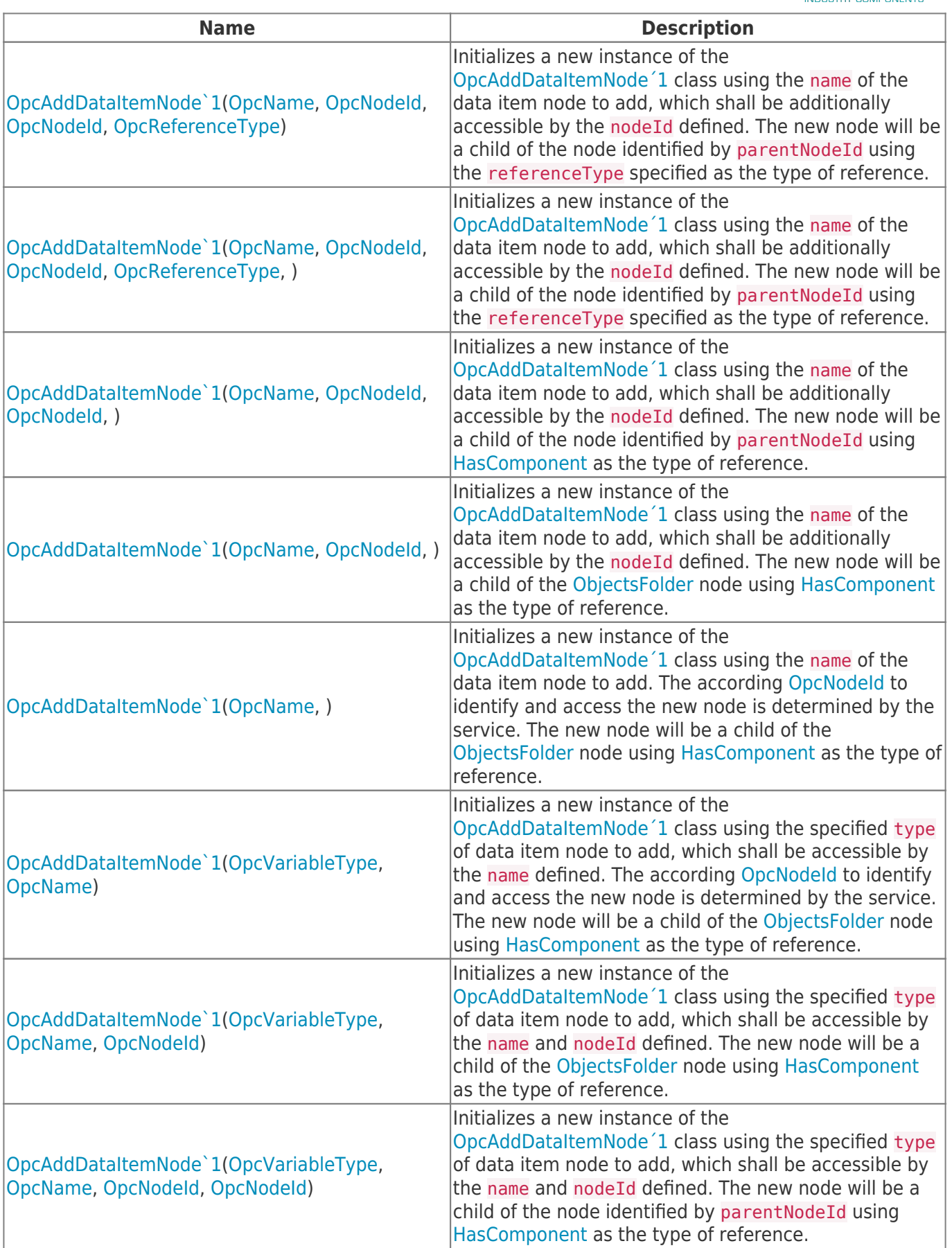

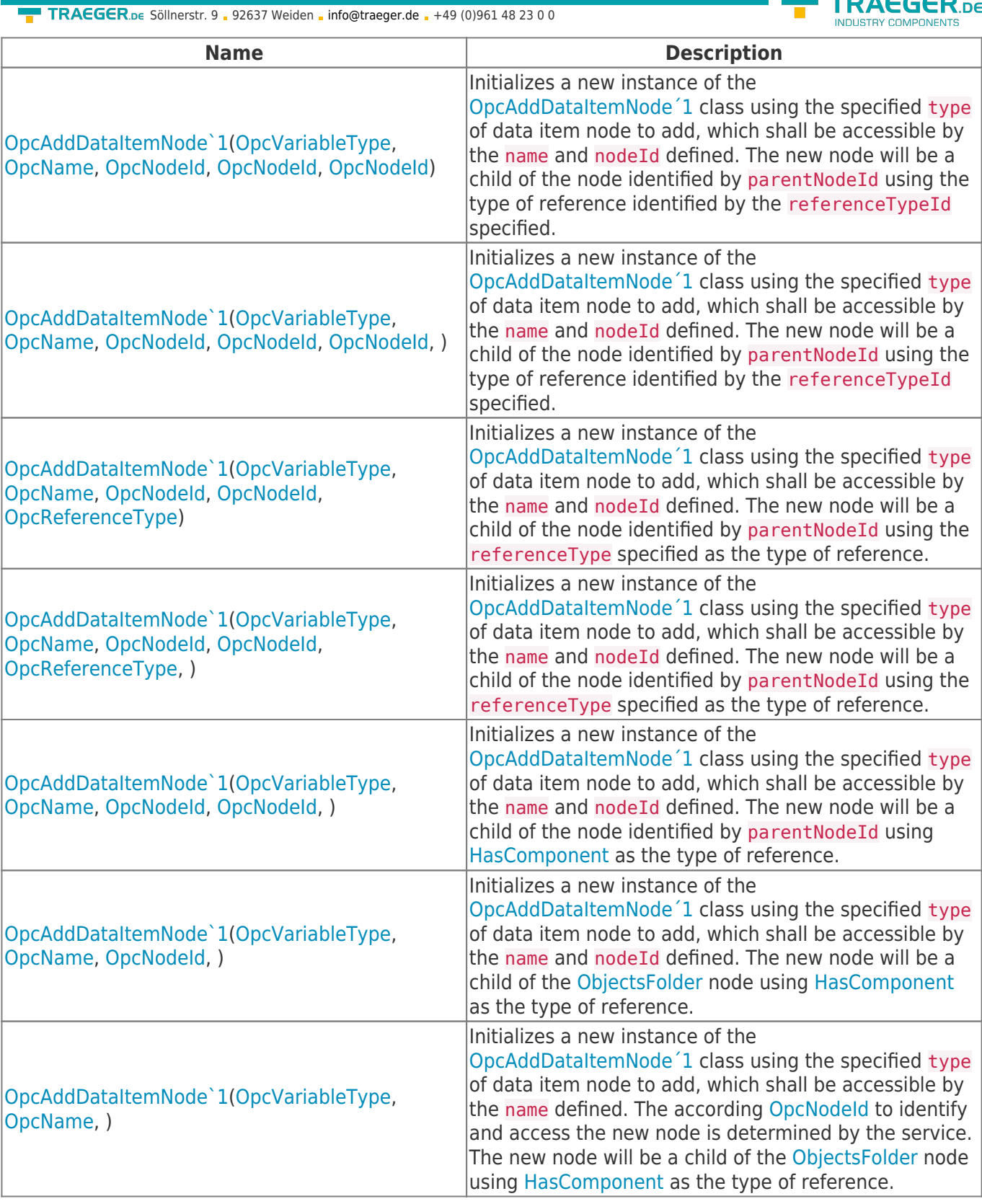

### <span id="page-2-0"></span>Properties

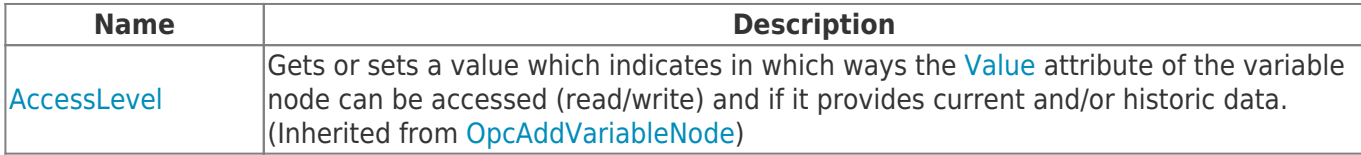

**TRAEGER.DE** 

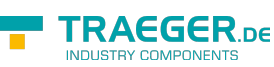

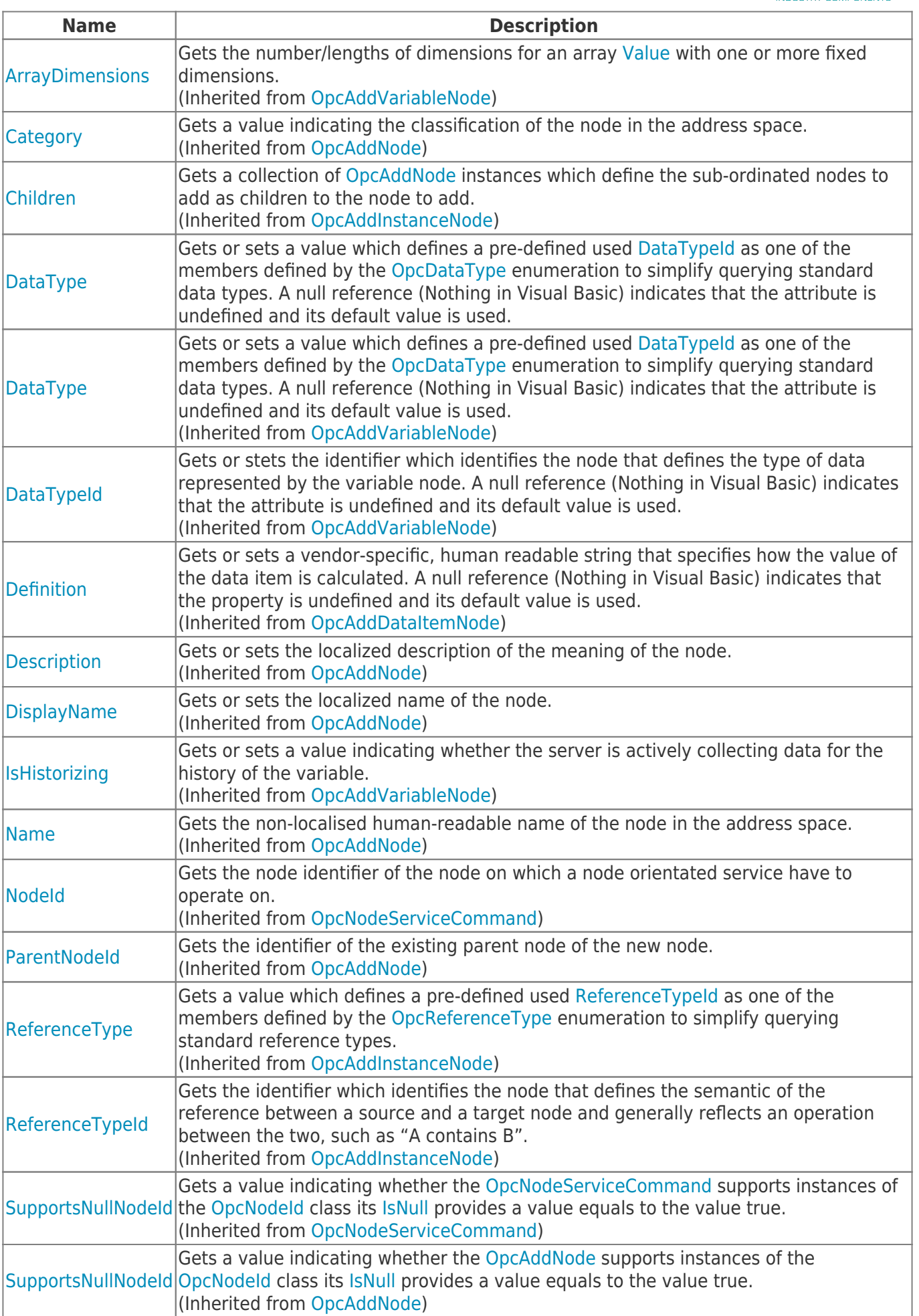

TRAEGER.DE Söllnerstr. 9 92637 Weiden [info@traeger.de](mailto:info@traeger.de?subject=OpcAddDataItemNode<T> Class) +49 (0)961 48 23 0 0

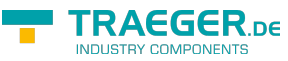

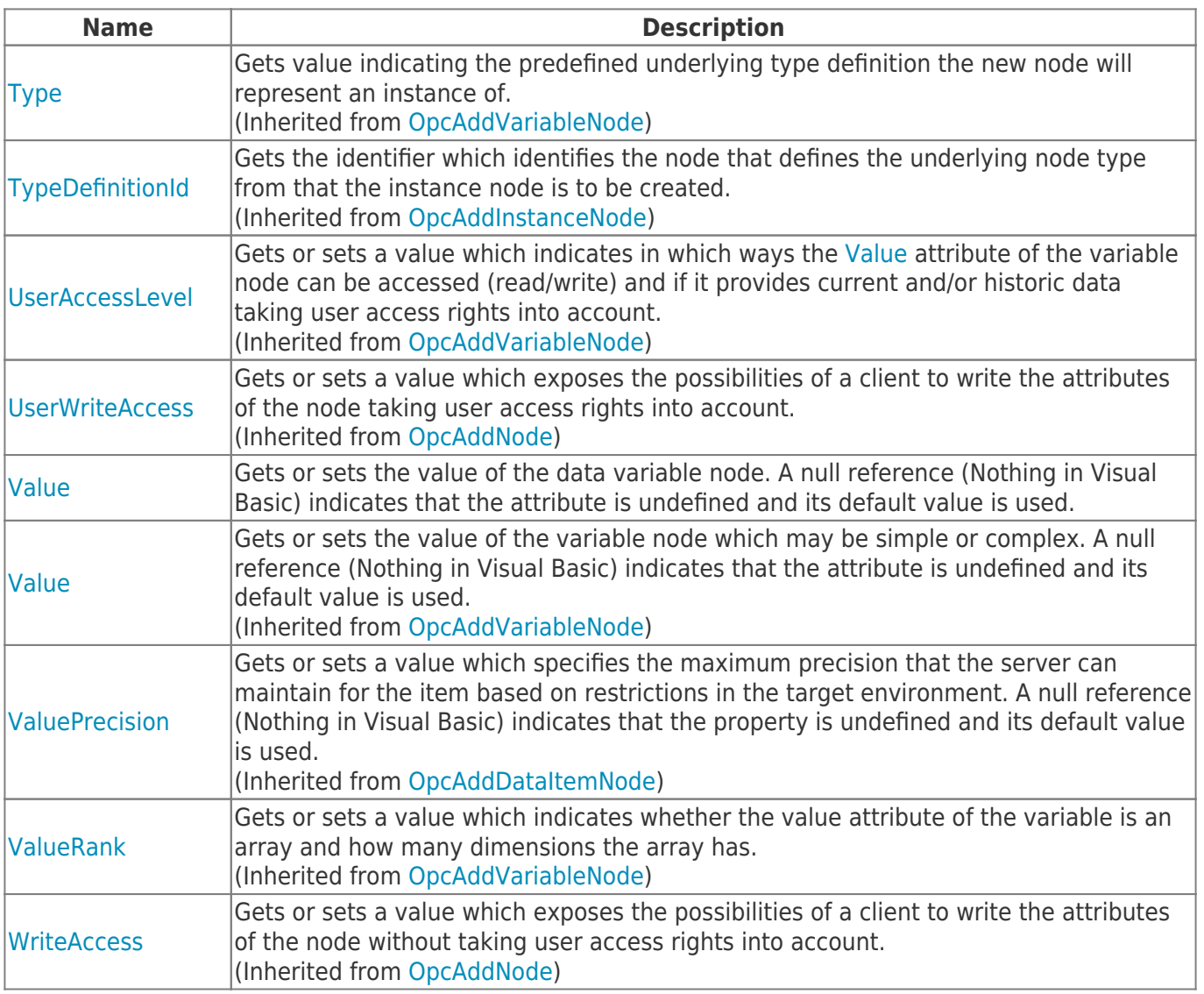

#### <span id="page-4-0"></span>Methods

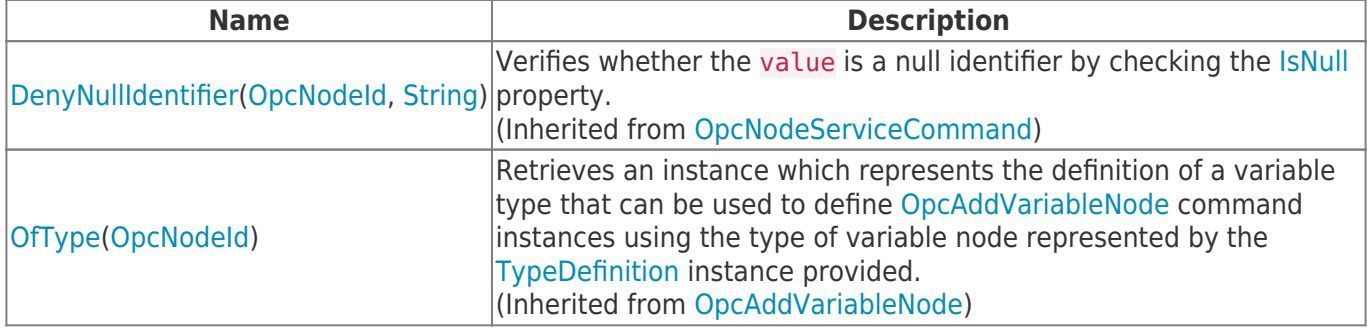

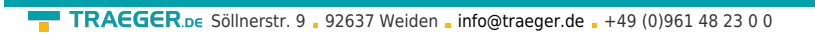

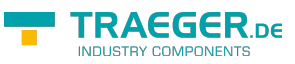

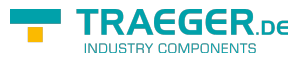

## **Table of Contents**

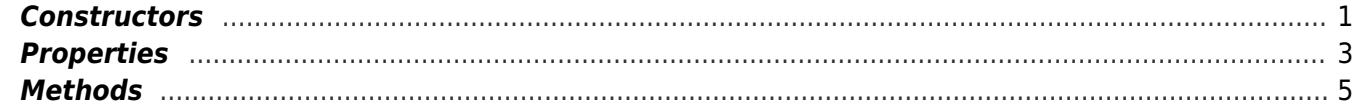